double apriced  $\frac{\text{double}}{\text{bool}}$  again = true; while  $\frac{(\text{again})}{n}$  $iN = -1$  $iN = -1$ <br>again = false;<br>again = false;  $\begin{array}{c}\n\text{again} = \text{false;} \\
\text{getline}(\text{cin}, \text{sInput}); \\
\text{getline}(\text{cls}^*)\} \n\end{array}$  $\begin{array}{c}\n\text{getline}(\text{cin}, \text{simple}) \\
\text{system}(\text{cls}^*)\n\text{system}(\text{simple}) \gg \text{dblt}(\text{temp}) \\
\text{stringstep}(\text{simple})\n\text{graph} = \text{simple}(\text{level})\n\end{array}$ system( $\frac{1}{\text{string}}$ stream( $\frac{1}{\text{input}}$ ,  $\frac{1}{\text{length}}$ );<br>iLength =  $\frac{1}{4}$ , { i<br>Length =  $\frac{1}{2}$ <br>if (ilength < 4)<br>if (ilength true; ilength < 4) {<br>
if (ilength = true;<br>
again = true;<br>
continue;<br>
continue;<br>
} else if (sInput[ilength - 3]  $\frac{1}{2}$ ;<br>
} else if (sInput[ilength - 3]  $\frac{1}{2}$ ;  $e^{15e}$  if  $\frac{(51)P}{100}$ <br>again = true; } else  $\lim_{\text{again } \in \text{true}}$ <br>
continue; (isdigit(sInput[iN])) {<br>
} while (isdigit(sInput[iN])) {  $\frac{t[1^{n_1}]}{n_1}$  angth - 3) )  $\frac{1}{n_1}$ 

### Introduction à la programmation (C) Cours 3 : fonctions

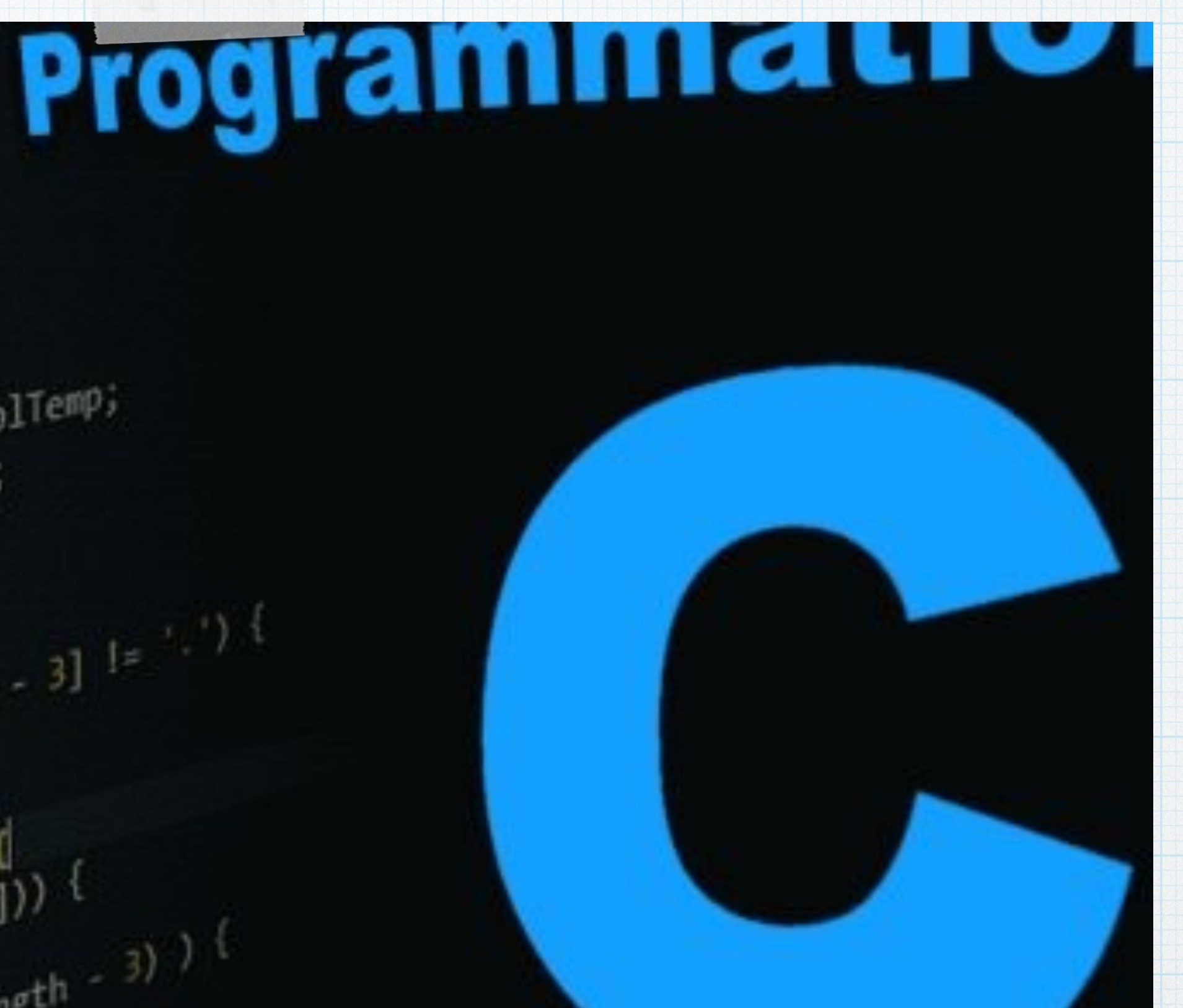

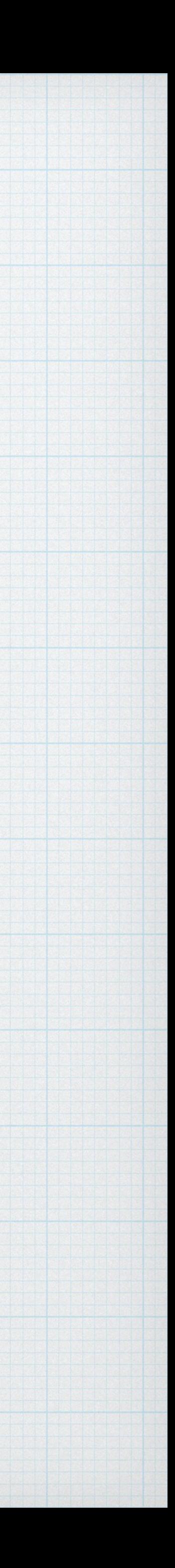

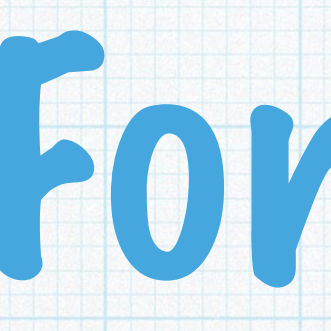

### Regrouper des instructions effectuant un calcul

### Plusieurs arguments (entrées) Un résultat

#### *type\_retour nom\_fonction (type1 arg1, type2 arg2 …)*

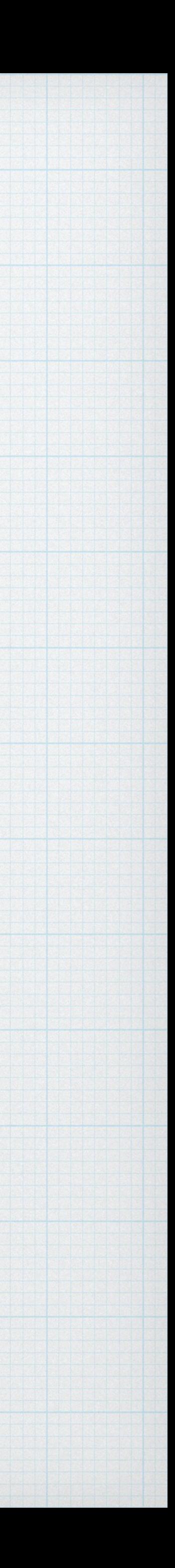

*{ // code de la fonction return result ;* 

## Fonction

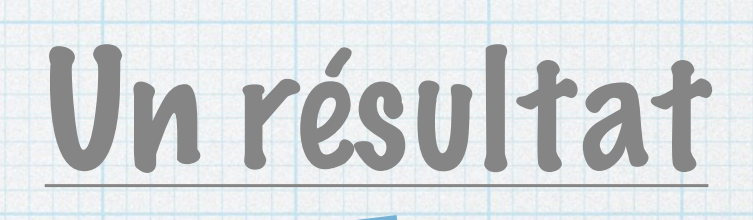

*}*

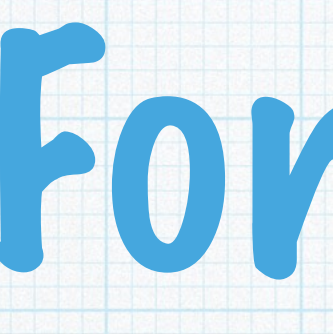

#### *type\_retour nom\_fonction (type1 arg1, type2 arg2 …) { // code de la fonction return result ; }*

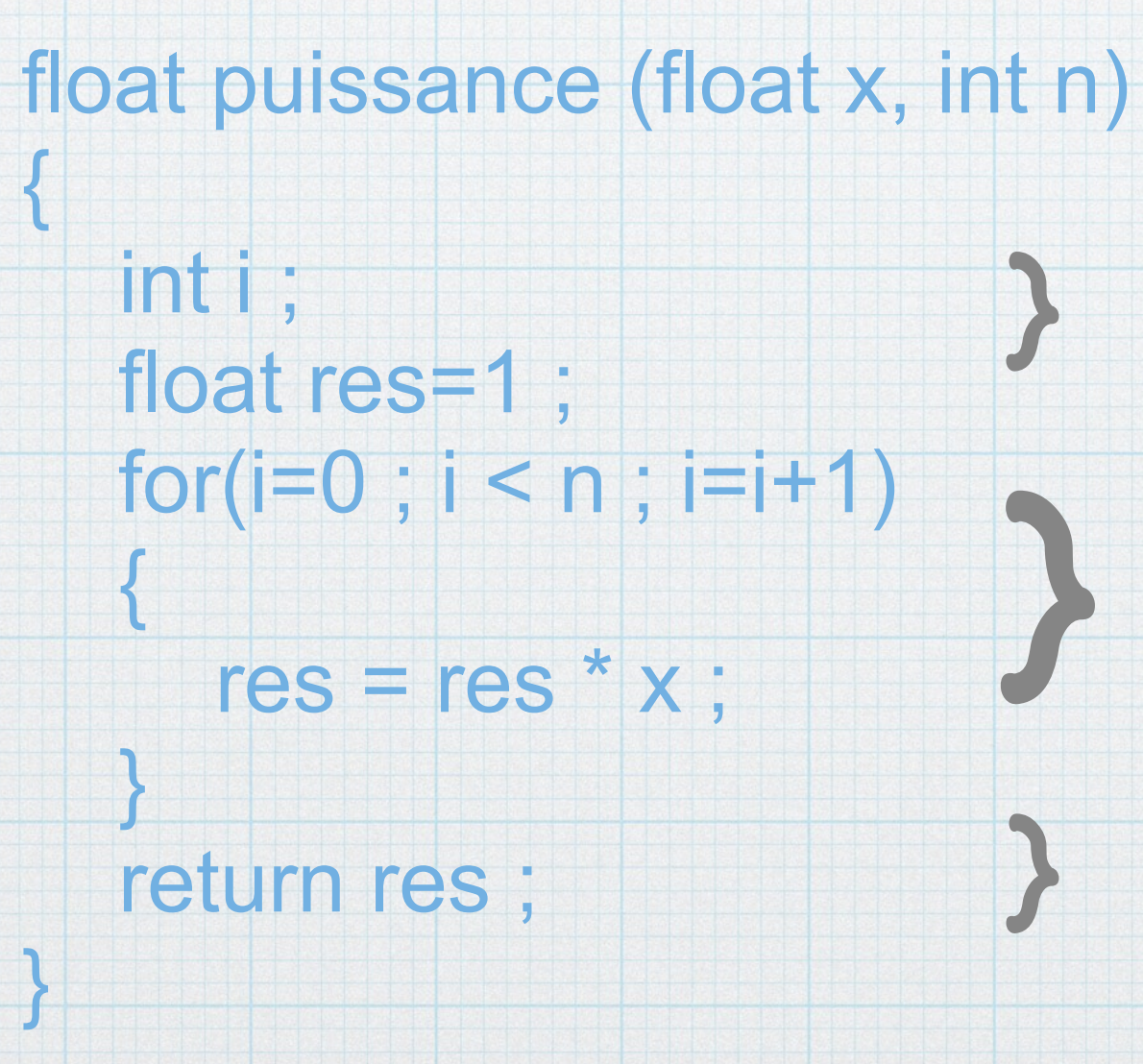

# Fonction

### } Déclarations de variables locales

### } Code

#### Retour du résultat

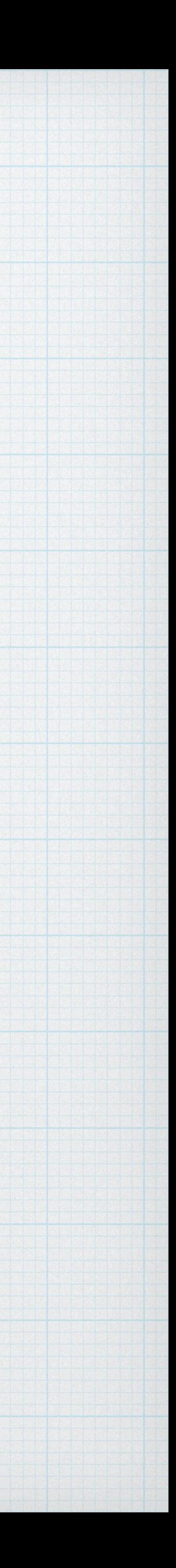

### Type des arguments

Types simples : int, float, double, char … int ma\_fct (float x, char c)

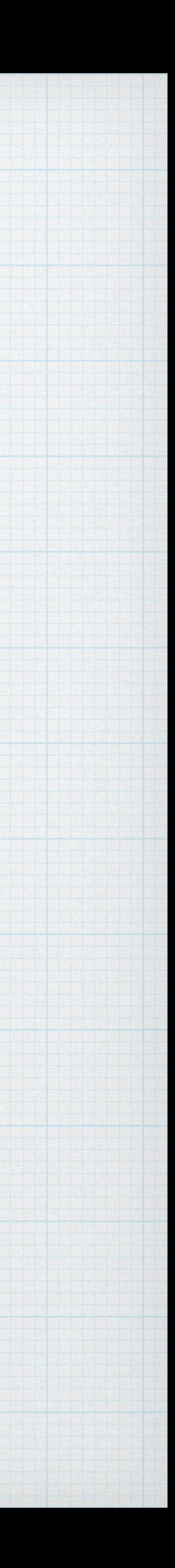

Tableaux : type arg[] int ma\_fct (float T[ ], char c)

Rien/vide : void void ma\_fct (float T[ ], char c) double ma\_fct2(void)

# Arguments tableaux bidimensionnels

#### Matrice: type argLILNC1 int ma\_fct (float T[ ][NC], char c)

Techniquement les tableaux bi-dimensionnels sont « vectorisés » (codés comme des tableaux avec tous les coefficients à la suite). Donc il est nécessaire de passer le nombre de colonnes aux fonctions ! Pour l'éviter : pointeurs (cf. \$4)...

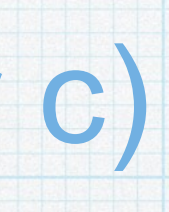

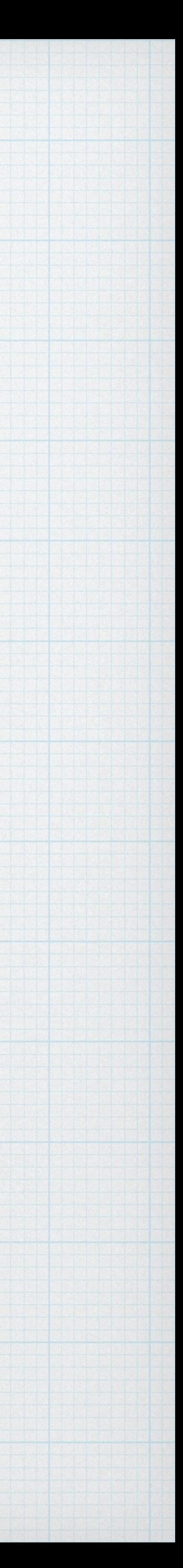

### Déclaration / implémentation

{

pointeurs (\$4) ↓

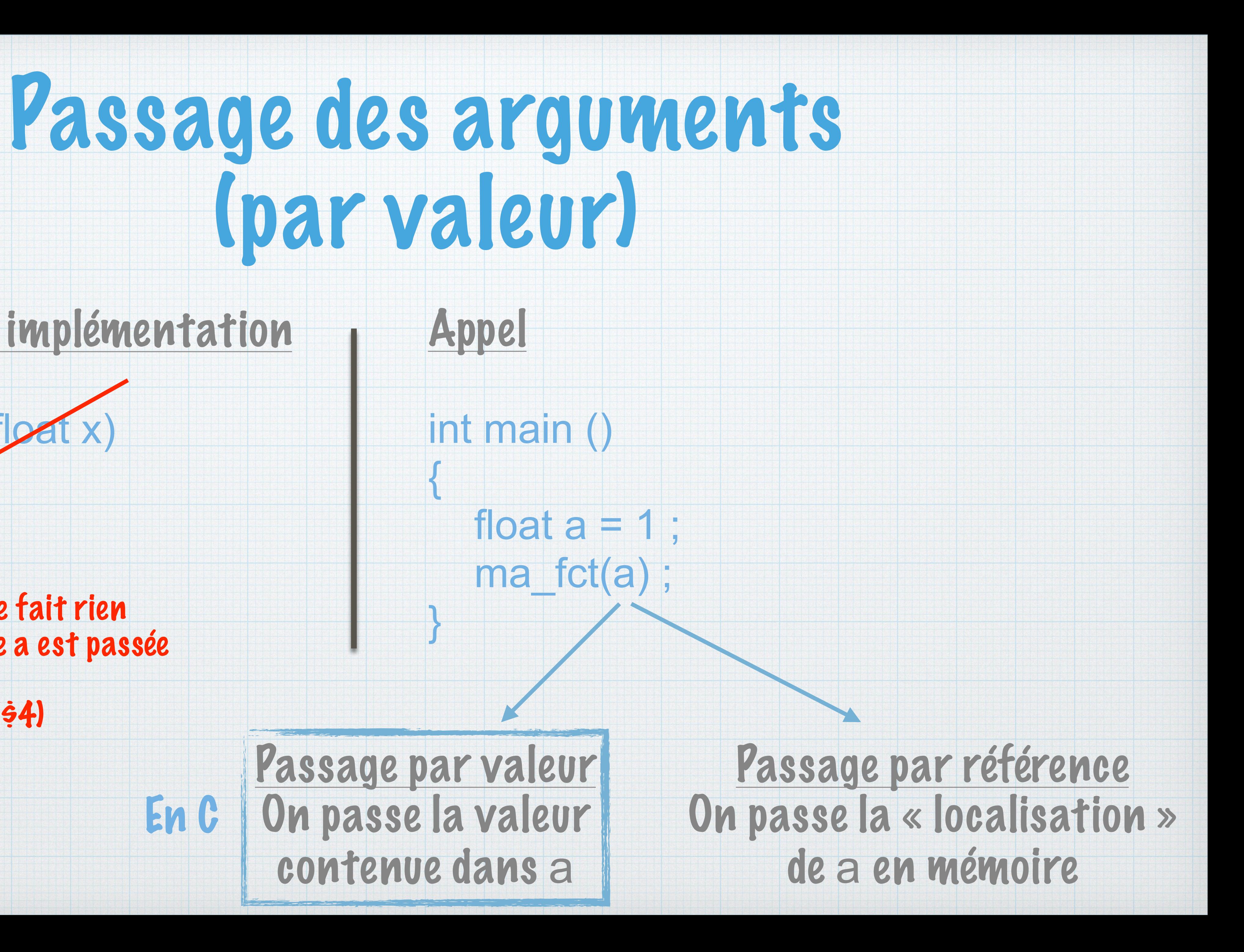

#### } Cette fonction ne fait rien car seule la valeur de a est passée

void ma\_fct (flo

 $x = \sqrt{11}$ ;

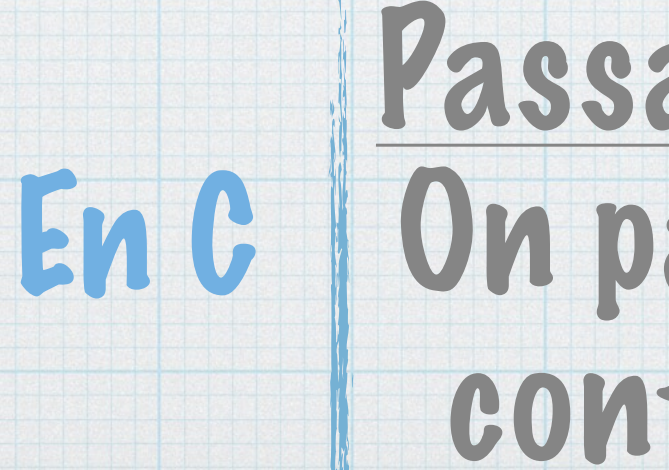

# Passage des arguments (par valeur)

#### Règle sur les arguments (v1)

#### Une fonction ne peut pas modifier la valeur d'une variable passée en argument sauf si c'est un tableau (cf. §4).

→ Pour cela il faudra des pointeurs

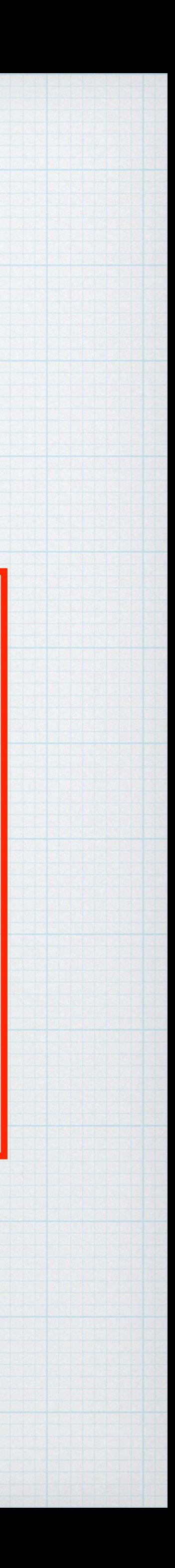

## Variables locales

### float ma\_fct (float $(x)$  float $(y)$ { return z/t ; }

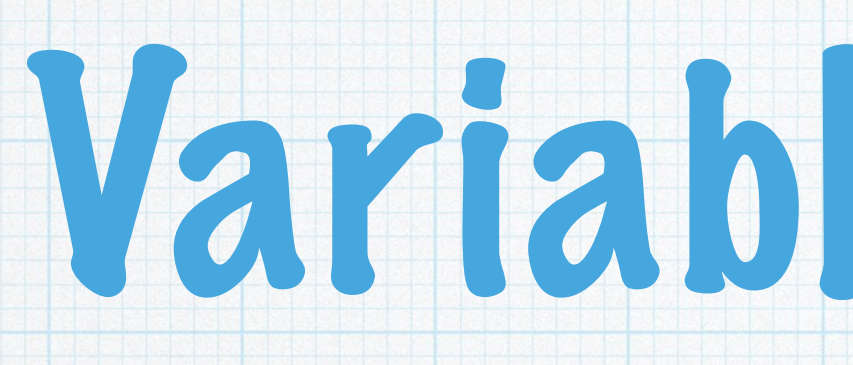

#### Chaque fonction a des variables locales

#### Arguments : variables locales initialisées par la valeur reçue

#### float $(z)$ = x \* x(t)= y \* y ;  $\longleftarrow$  Variables déclarées en tête de fonction

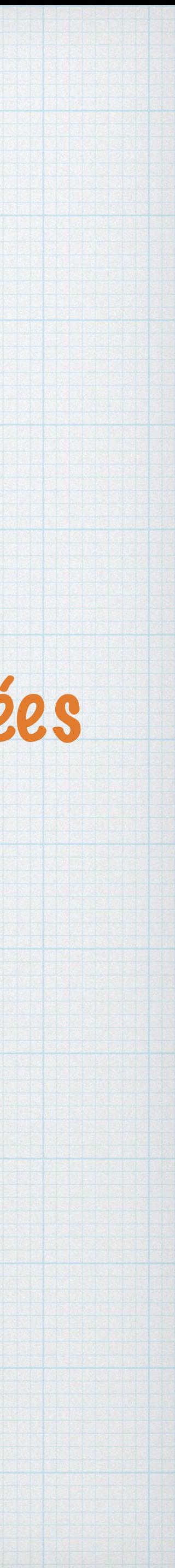

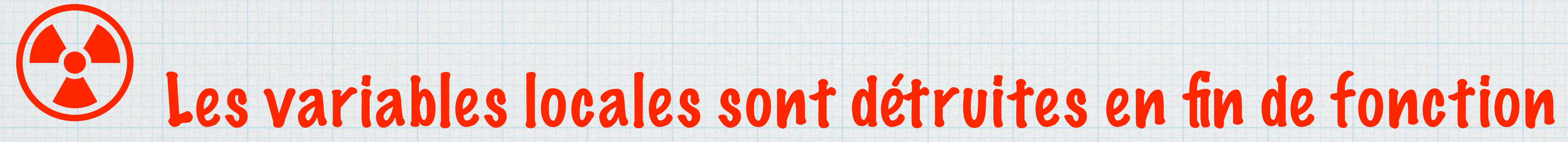

## Passage des arguments (par valeur)

## Déclaration / implémentation

### Appel int main () { float  $a = 1$ ; ma\_fct(a);

#### void ma\_fct (float x)

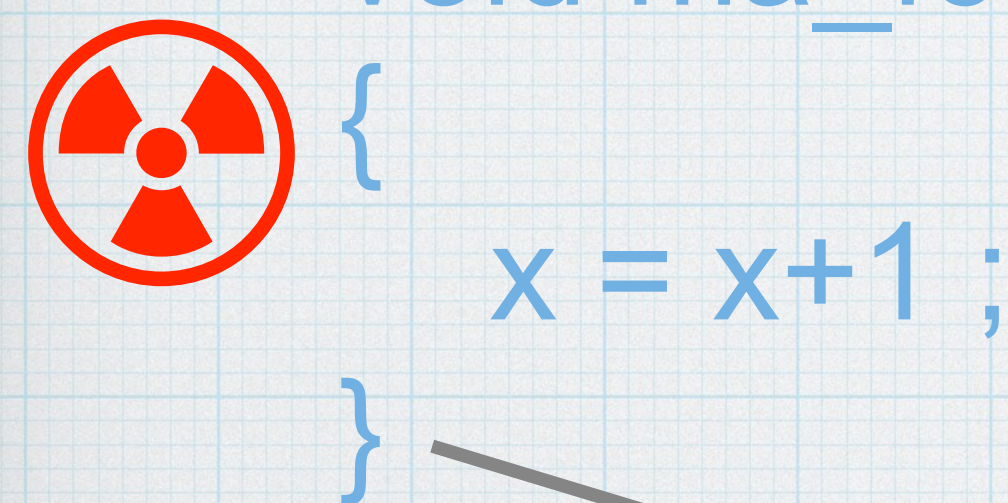

pointeurs (\$4) ↓

}

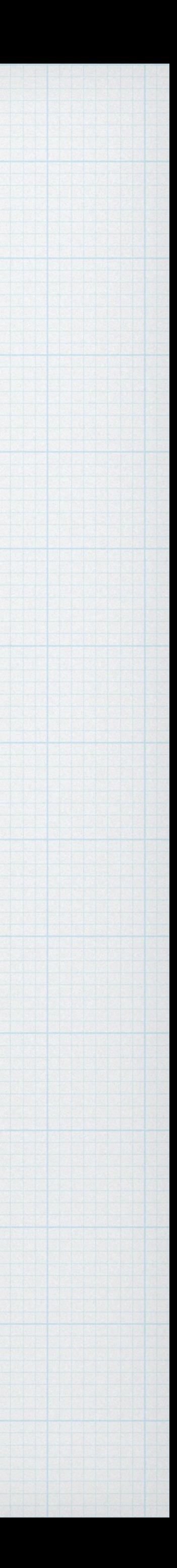

Cette fonction ne fait rien car seule la valeur de a est passée

### Variable locale x initialisée avec la valeur de a (soit 1)

### Destruction de x à la fin de la fonction

#### Le C permet de distinguer :

#### Déclaration de la fonction (simplement son prototype) A la fin de l'entête

Implémentation de la fonction (son code) L'ordre n'a alors pas d'importance

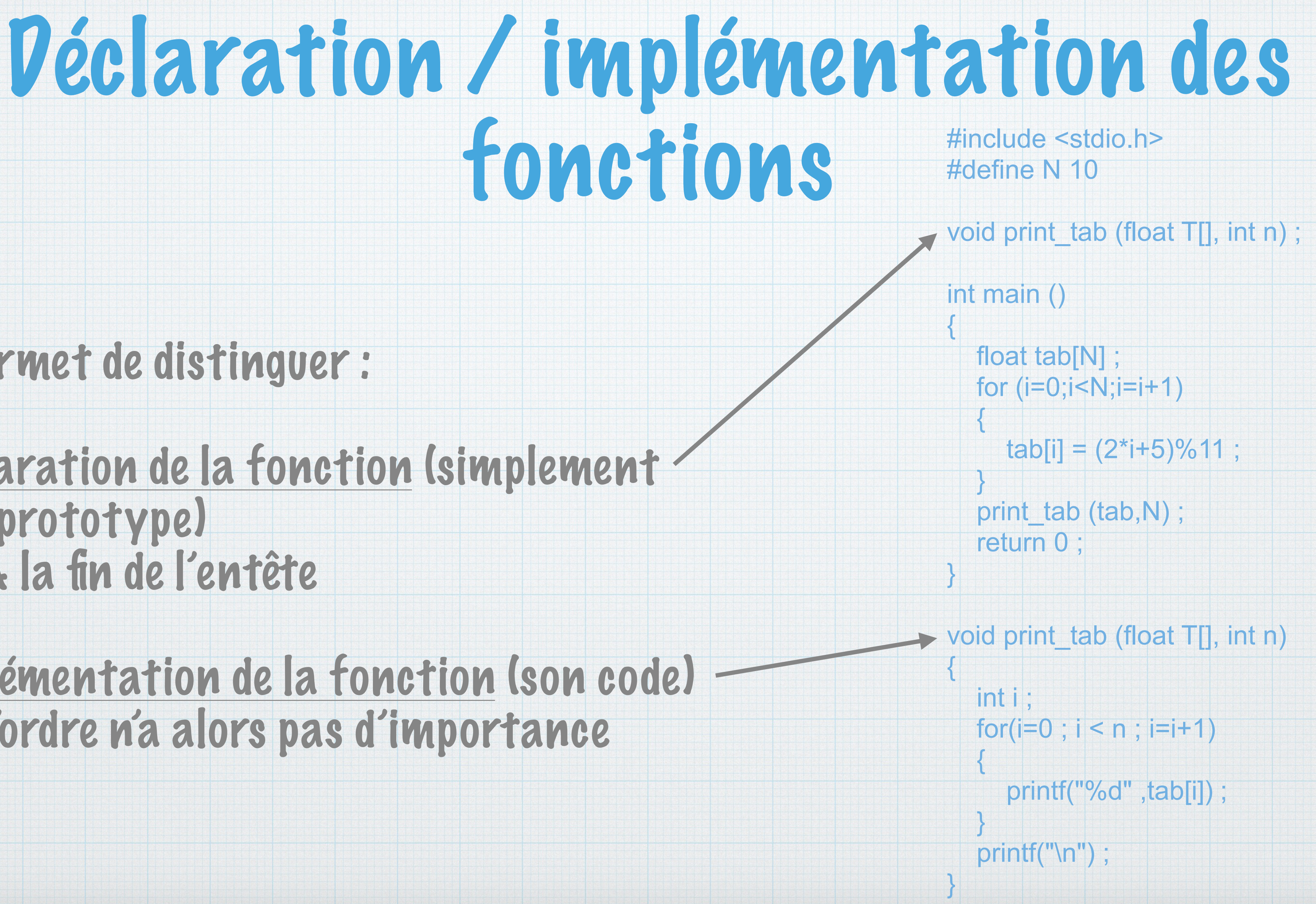

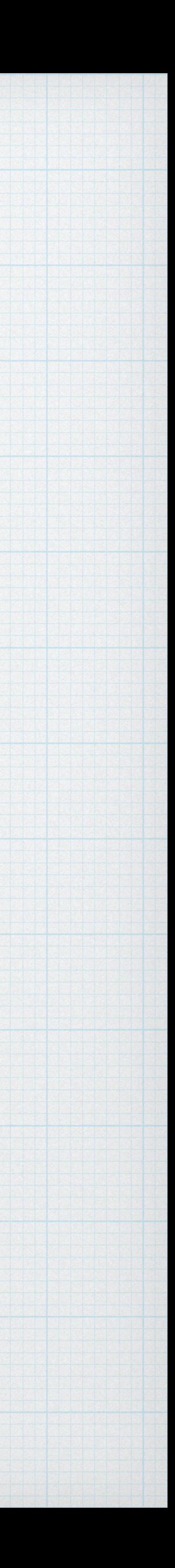

# Fonctions récursives

#### Le C supporte les fonctions récursives : fonctions s'appelant elles-mêmes

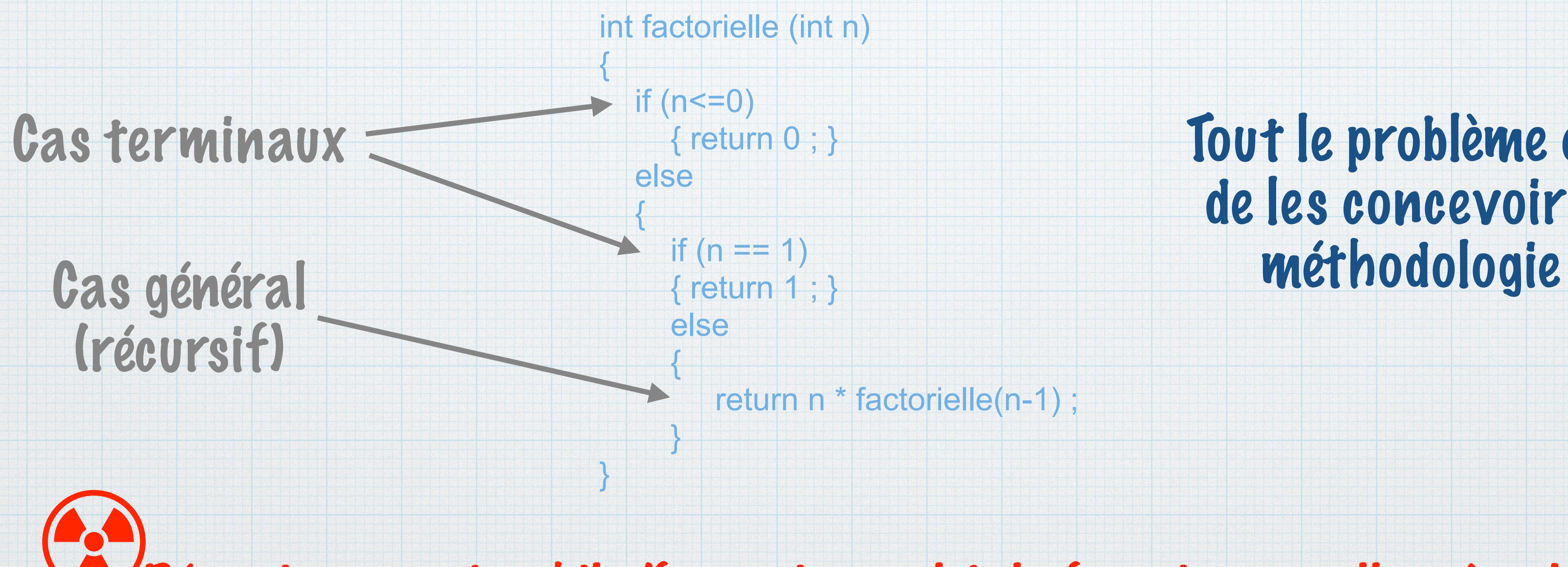

Récursive : pas de while/for, mais appel de la fonction par elle-même !

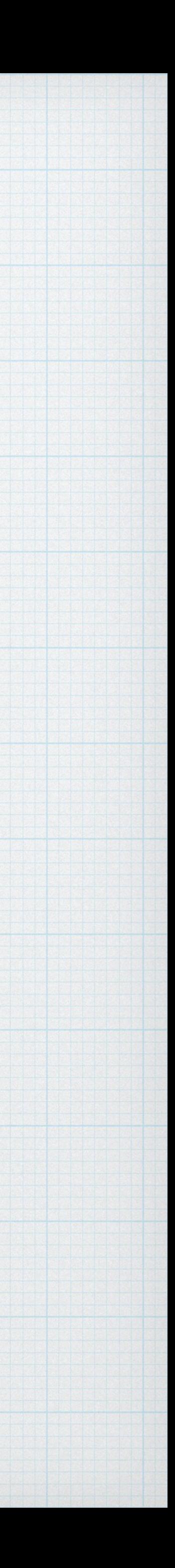

### Tout le problème est de les concevoir …

return n \* factorielle(n-1);

# Méthodologie pour les fonctions récursives

#### 1. Brouillon : Exprimer la relation récursive dans le cas général En déduire le/les cas terminal/terminaux

#### 2. Implémentation : Commencer par les cas terminaux Puis le cas général

#### Exigé en examen

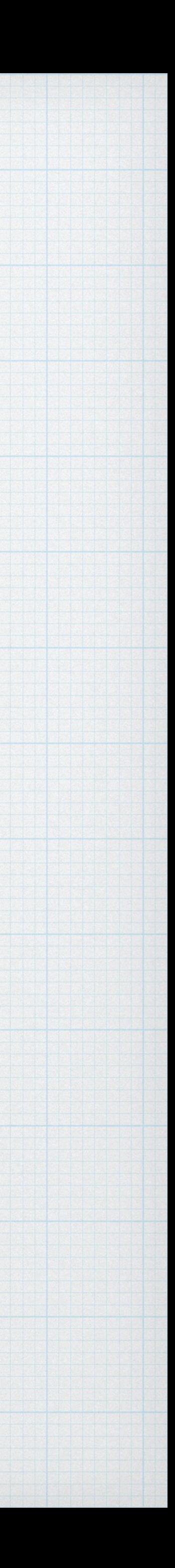

#### 1. Brouillon 2. Implémentation

## Fonction puissance

#include <stdio.h> #include <assert.h>

#### Cas général

#### $x^n = x \cdot x^{n-1}$

#### Cas terminaux

#### Pour  $n = 0$  renvoyer 1 Pour  $n < 0$  erreur

#### **Calcul de**  $x^n$  **pour**  $n \geq 0$

float puissance (float x, int n)

{

 **// Cas terminaux** assert (n>=0) ; // erreur si  $n < 0$ if  $(n == 0)$  { return 1 ; } **// Cas général**  else { return x \* puissance(x,n-1) ; }

}

On peut fait bien plus efficace (cf. TD)

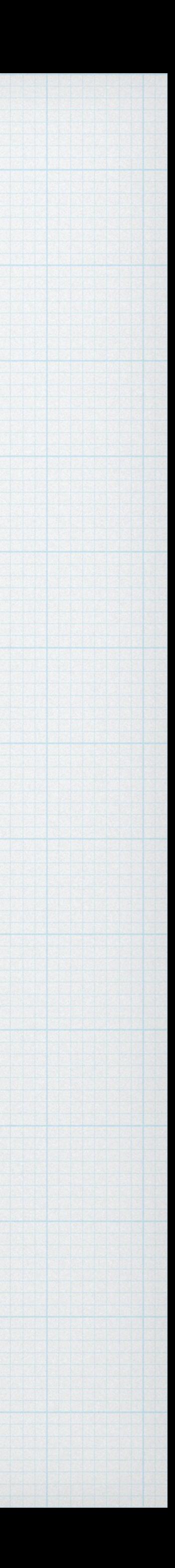